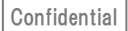

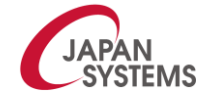

**2023年2月**

# **予算決算情報活用ソリューション 操作マニュアル**

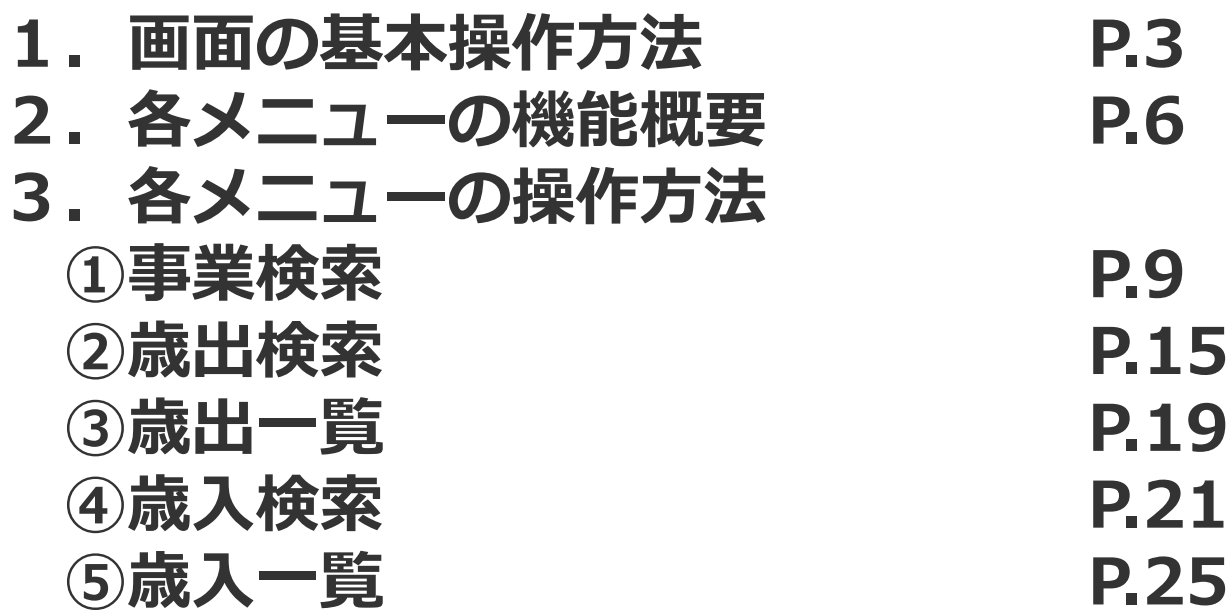

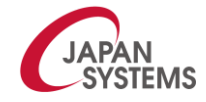

Confidential 2

# **1.画面の基本操作方法**

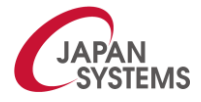

# **2.画面の基本操作方法**

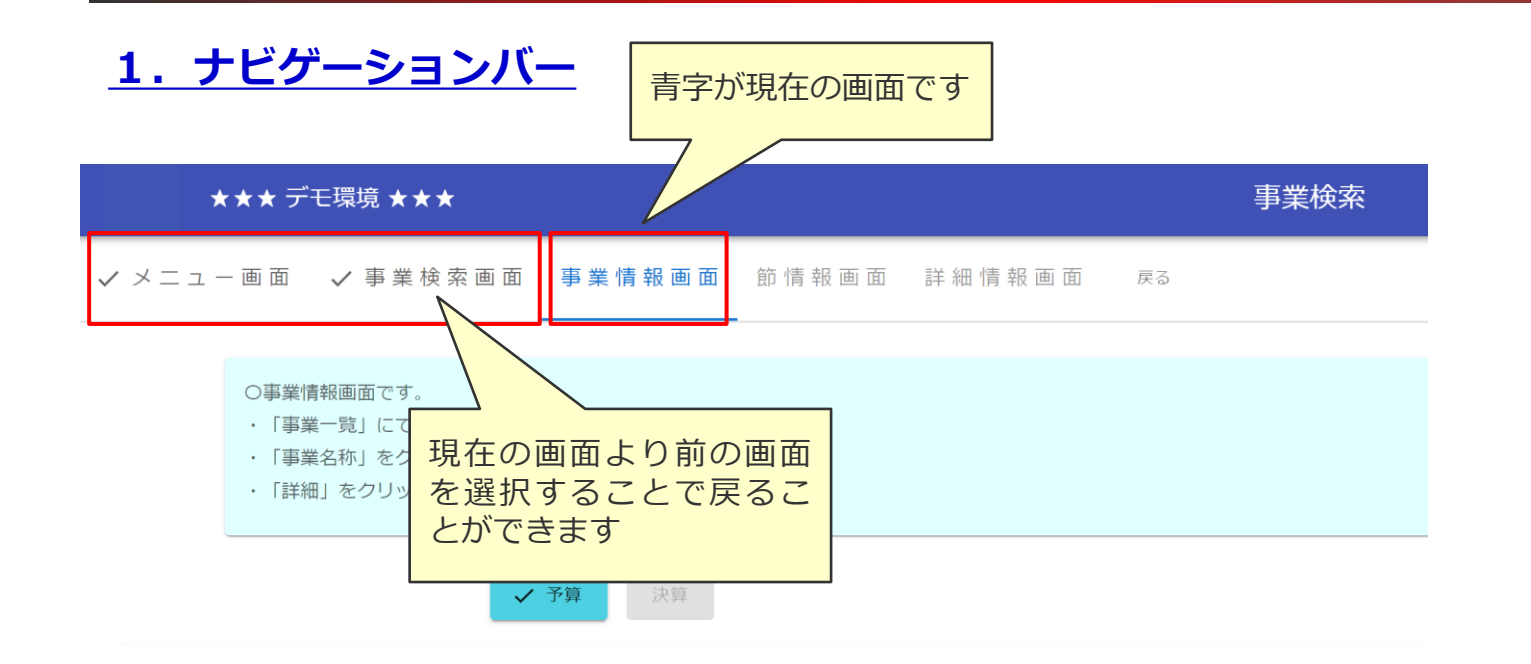

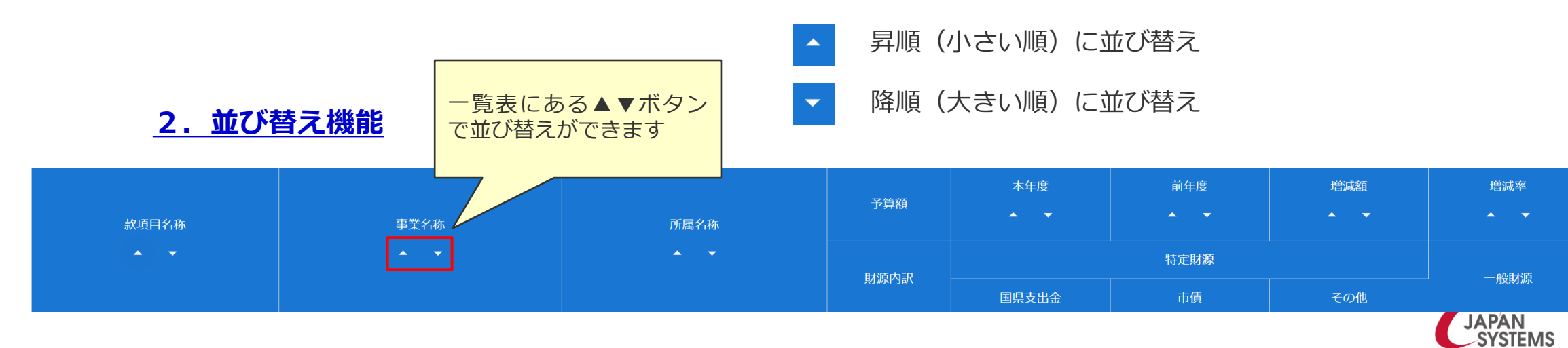

# **2.画面の基本操作方法**

## **3.リンクボタン**

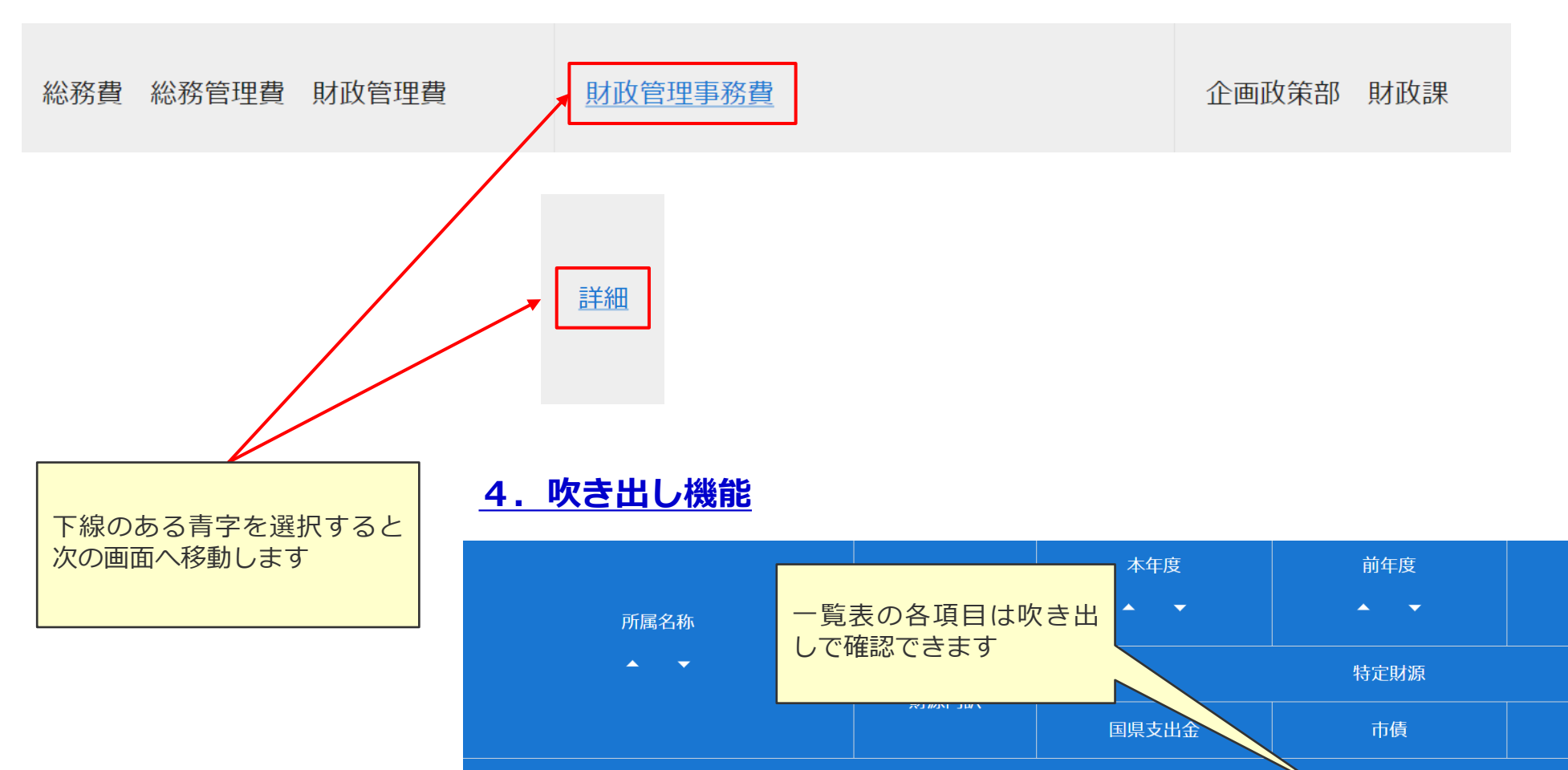

事業内容

企画政策部 財政課

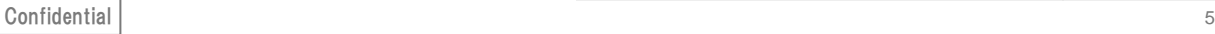

予算額

財源内訳

5,24<mark>3< 予算額 本年度</mark>

 $\overline{0}$ 

5,270

 $\overline{0}$ 

増減額

 $\Delta \sim 100$ 

その他

 $-27$ 

 $\overline{0}$ 

増減率

一般財源

 $-0.5%$ 

5,243

## **2.各メニューの機能概要**

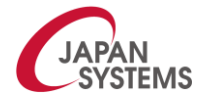

# **2.各メニューの機能概要**

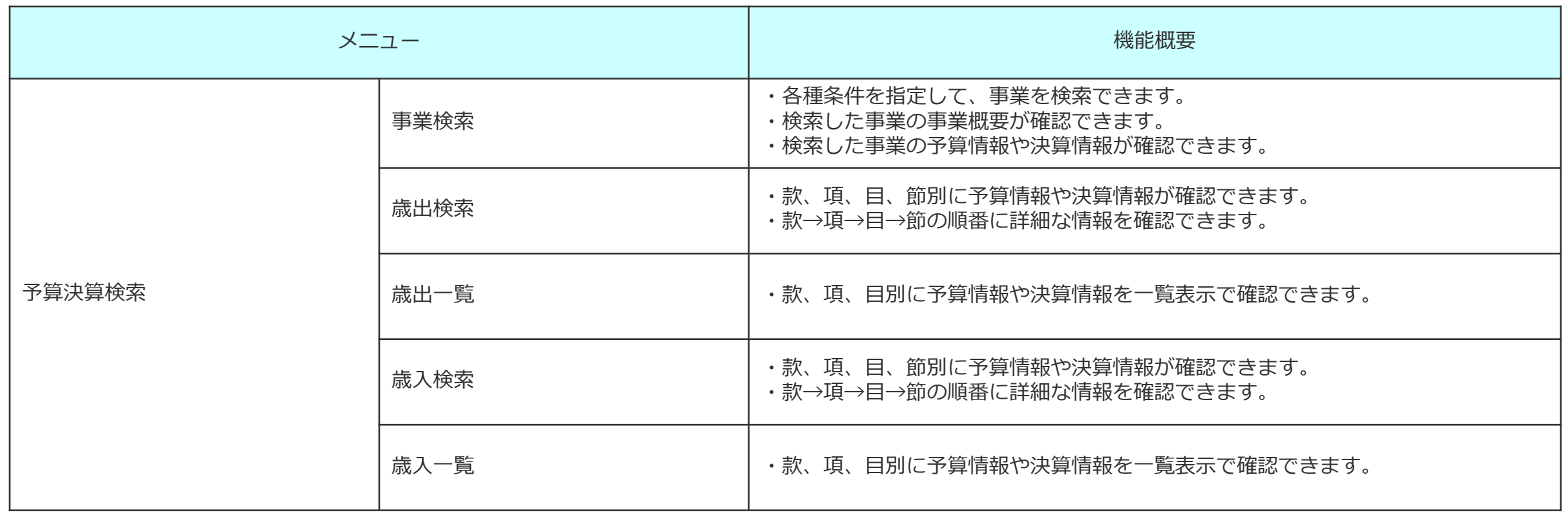

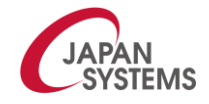

## **3.各メニューの操作方法**

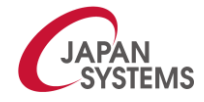

**①事業検索**

## **1.事業検索**

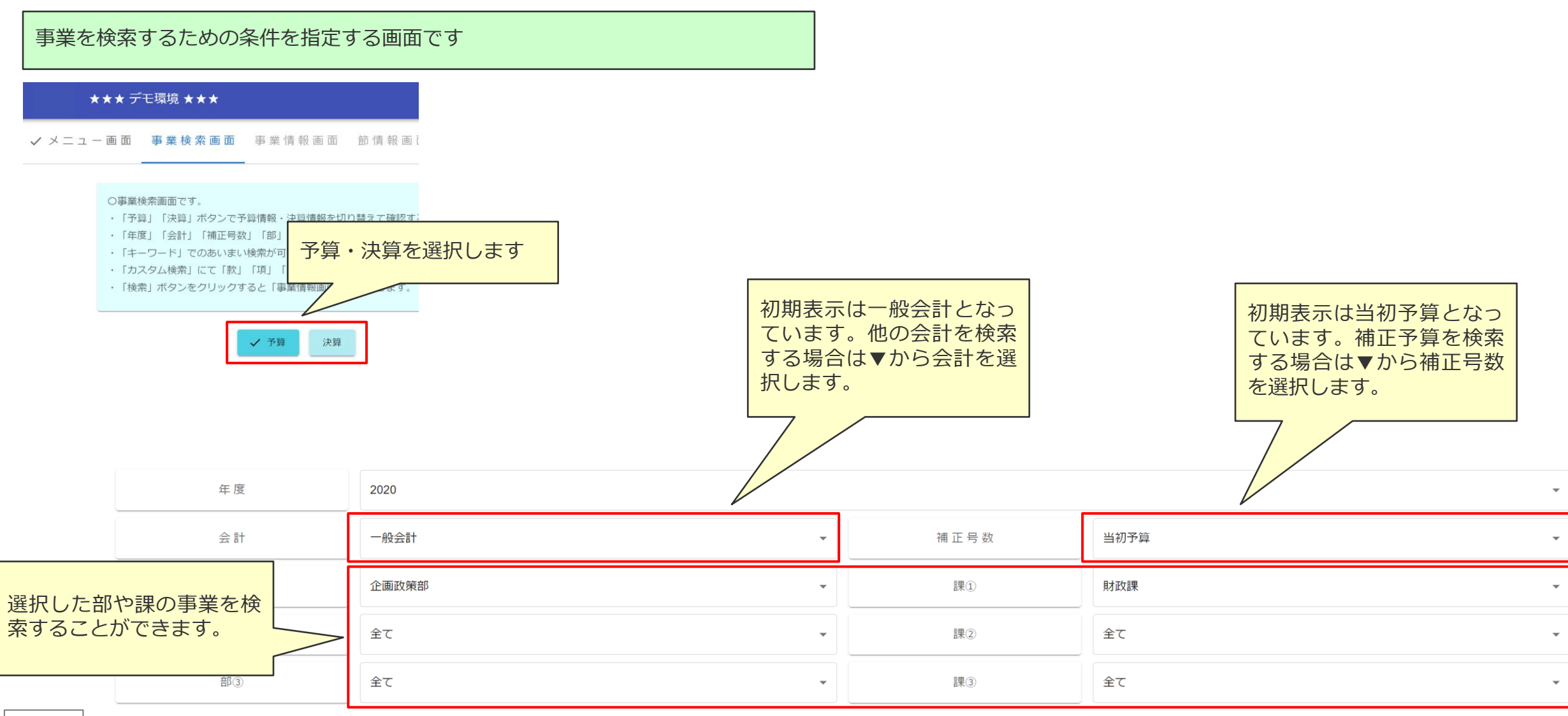

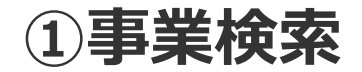

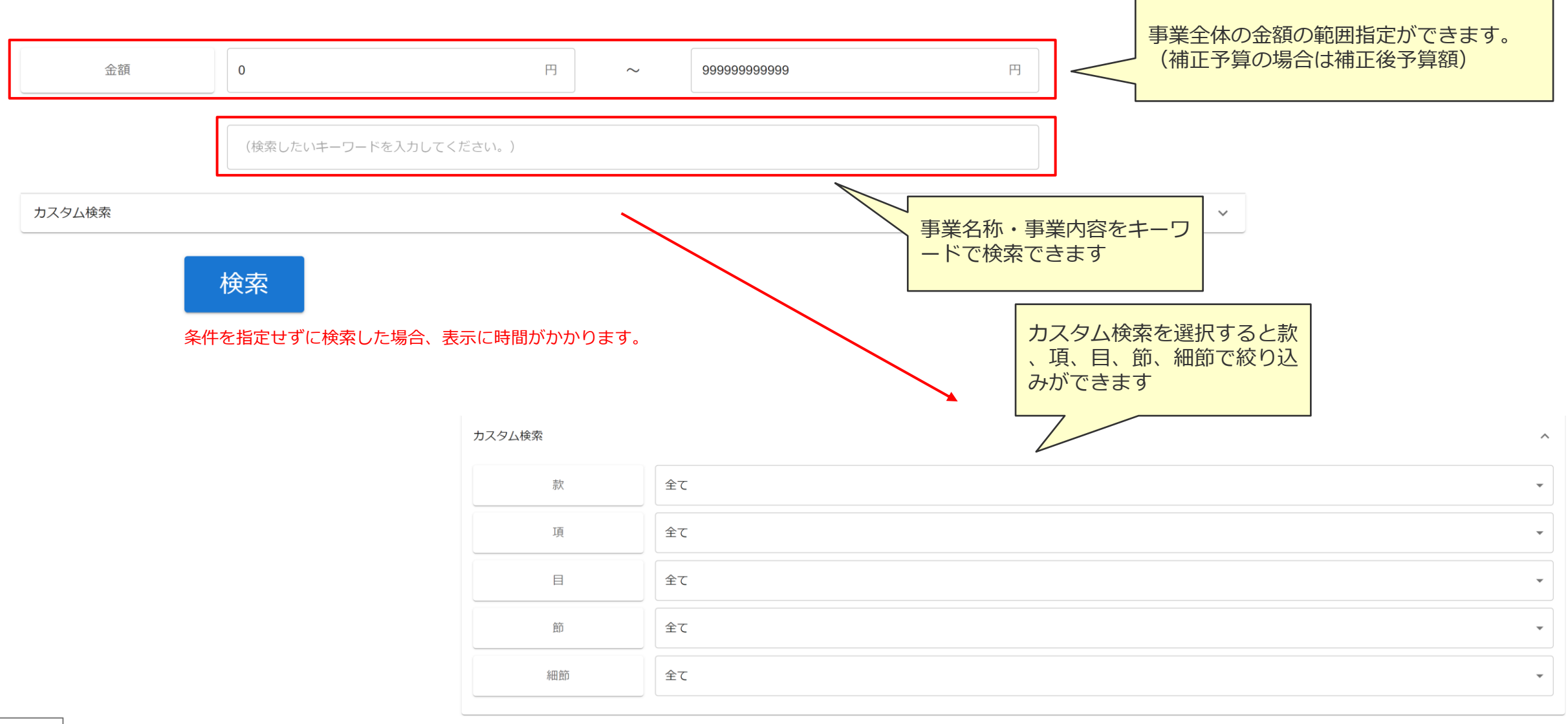

Confidential 2012 10:00:00 Products and the control of the control of the control of the control of the control of the control of the control of the control of the control of the control of the control of the control of th

**①事業検索**

### **2.事業情報画面**

検索条件に該当する**「事業一覧」**が表示されます

**<予算の場合>**

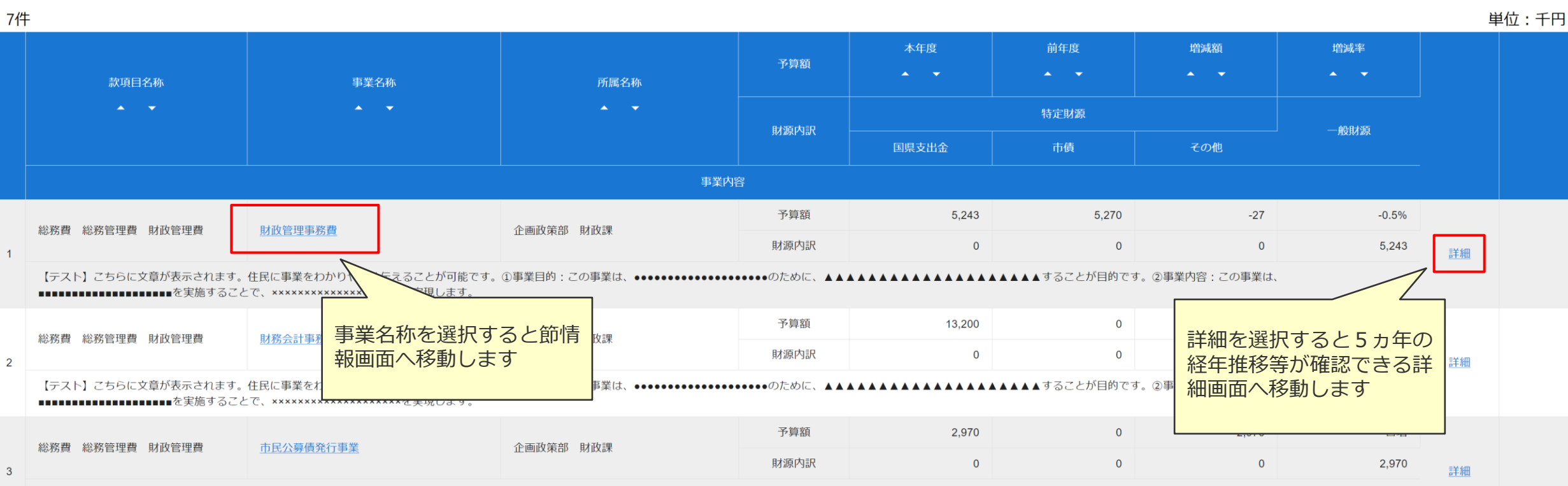

THIIIIIIIIIIIIIIIIIIIIiiiiiiを実施することで、xxxxxxxxxxxxxxxxxxxxを実現します。

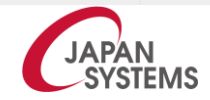

Confidential 2014 11 No. 2016 11 No. 2016 12:30 12:30 12:30 12:30 12:30 12:30 12:30 12:30 12:30 12:30 12:30 12:30 12:30 12:30 12:30 12:30 12:30 12:30 12:30 12:30 12:30 12:30 12:30 12:30 12:30 12:30 12:30 12:30 12:30 12:30

**①事業検索**

### **<決算の場合>**

 $6/$ 生

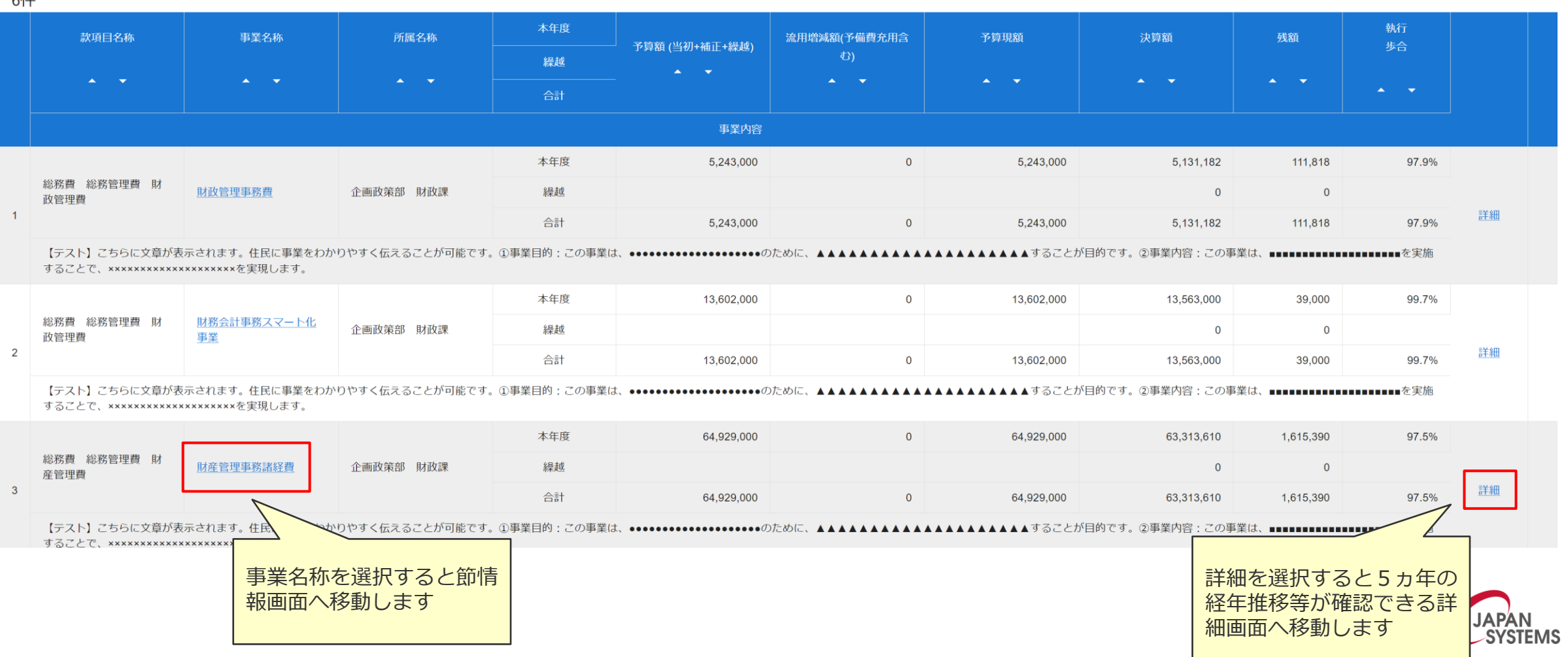

**①事業検索**

## **3.節情報画面**

選択した事業の節の情報を確認できます

#### 単位:千円

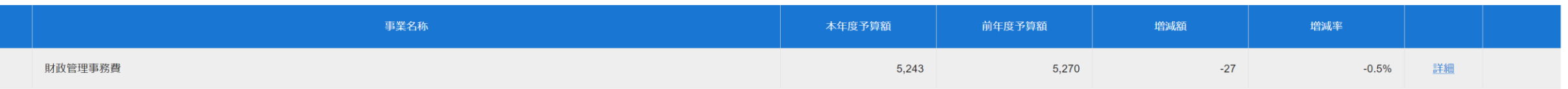

7件

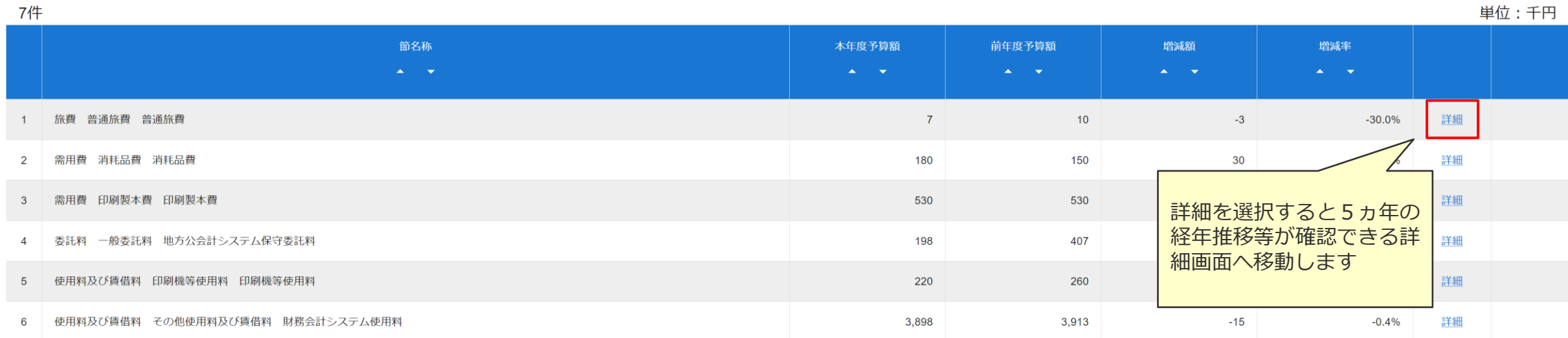

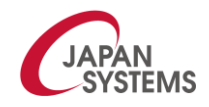

Confidential 2014 13 No. 2016 13 No. 2016 13:38:39 No. 2016 13:39 No. 2016 13:39 No. 2016 13:39 No. 2016 13:39

**①事業検索**

## **4.詳細情報画面**

選択した事業の事業内容や5ヵ年の経年推移等を確認できます 事業内容を確認できます

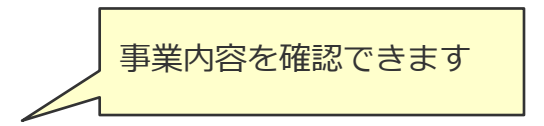

事業目的

xxxxxxxxxxxxxxxxxxxを実現します。

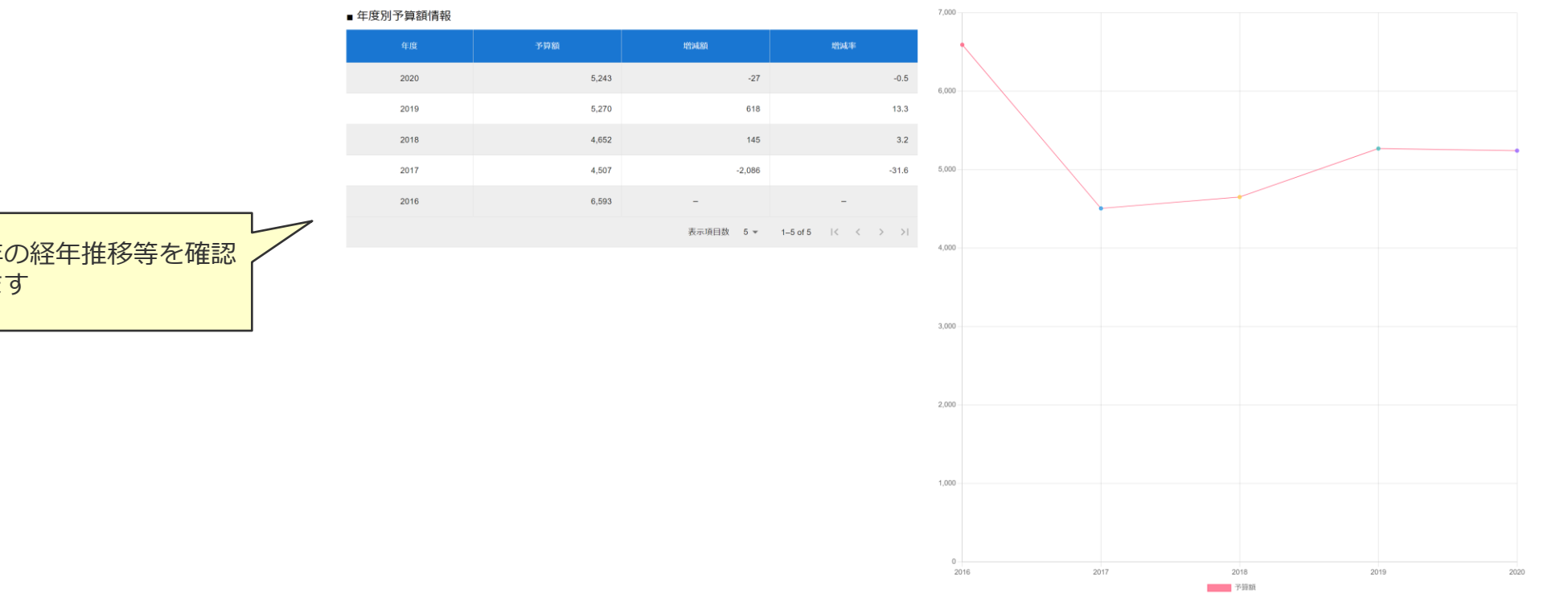

5ヵ年の経年推移等を確認 できます

**②歳出検索**

## **1.款情報画面**

款別の予算額、決算額を確認することができます

#### ★★★デモ環境★★★

√ メニュー画面 款情報画面 項情報画面 目情報画面

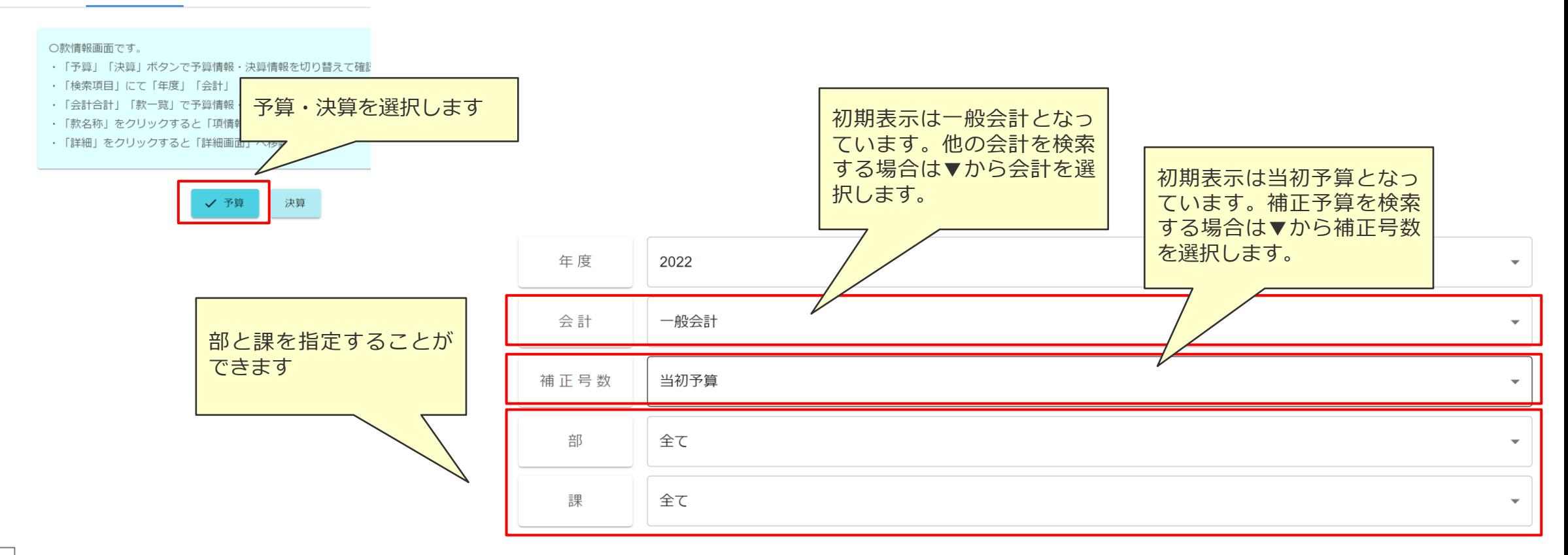

**②歳出検索**

### **<予算の場合>**

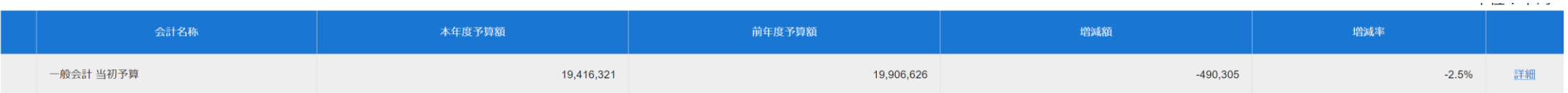

 $\sim$   $\mu$ 

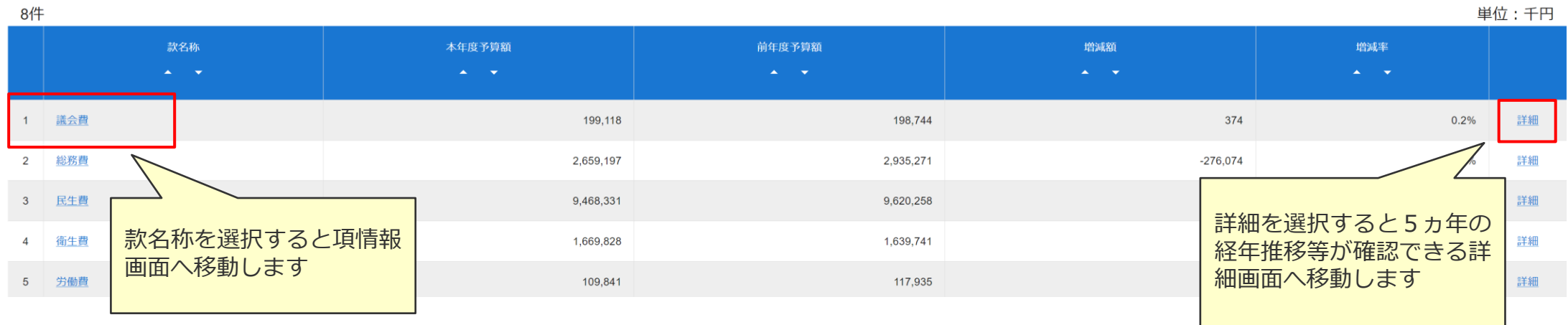

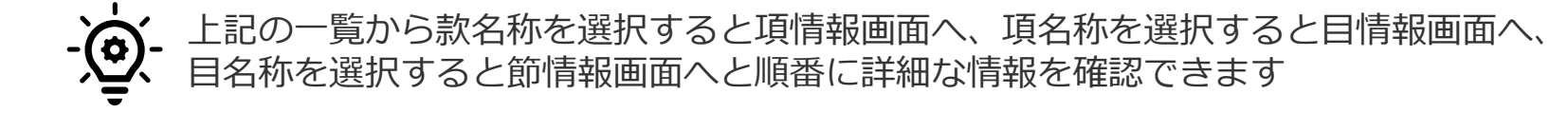

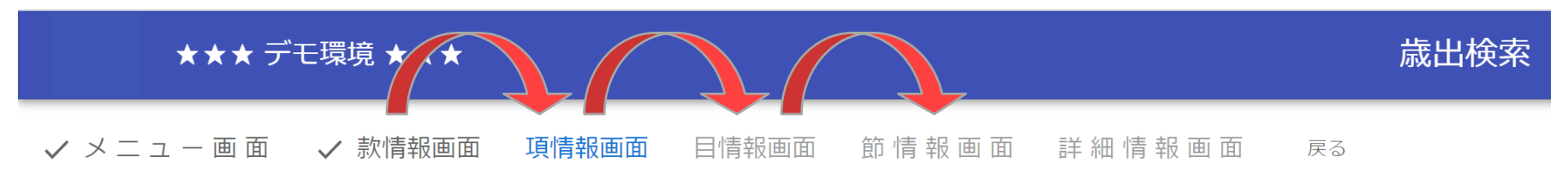

Confidential 16

**②歳出検索**

### **<決算の場合>**

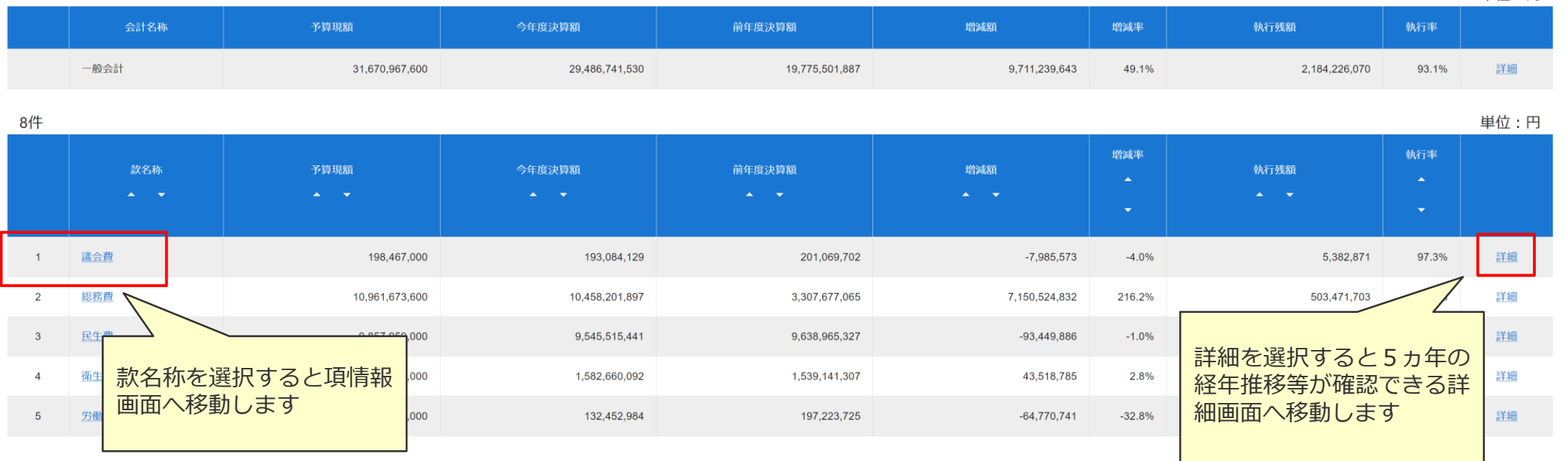

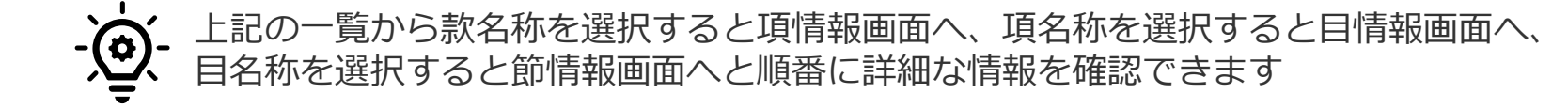

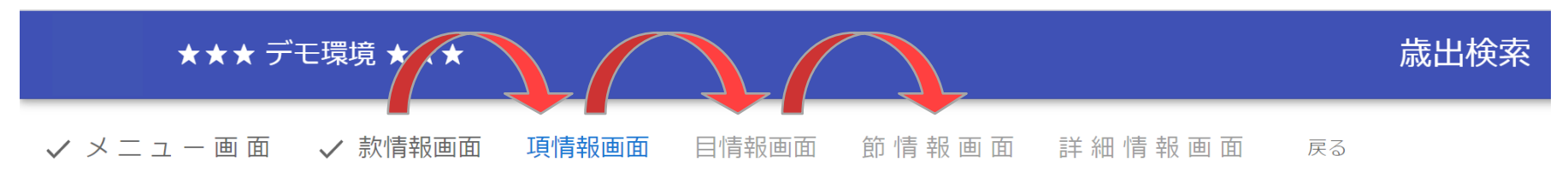

Confidential 2014 17 No. 2016 17 No. 2016 17 No. 2016 17 No. 2017 17 No. 2016 17 No. 2017 17 No. 2017 17 No. 2017 17

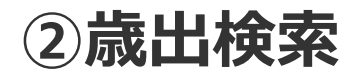

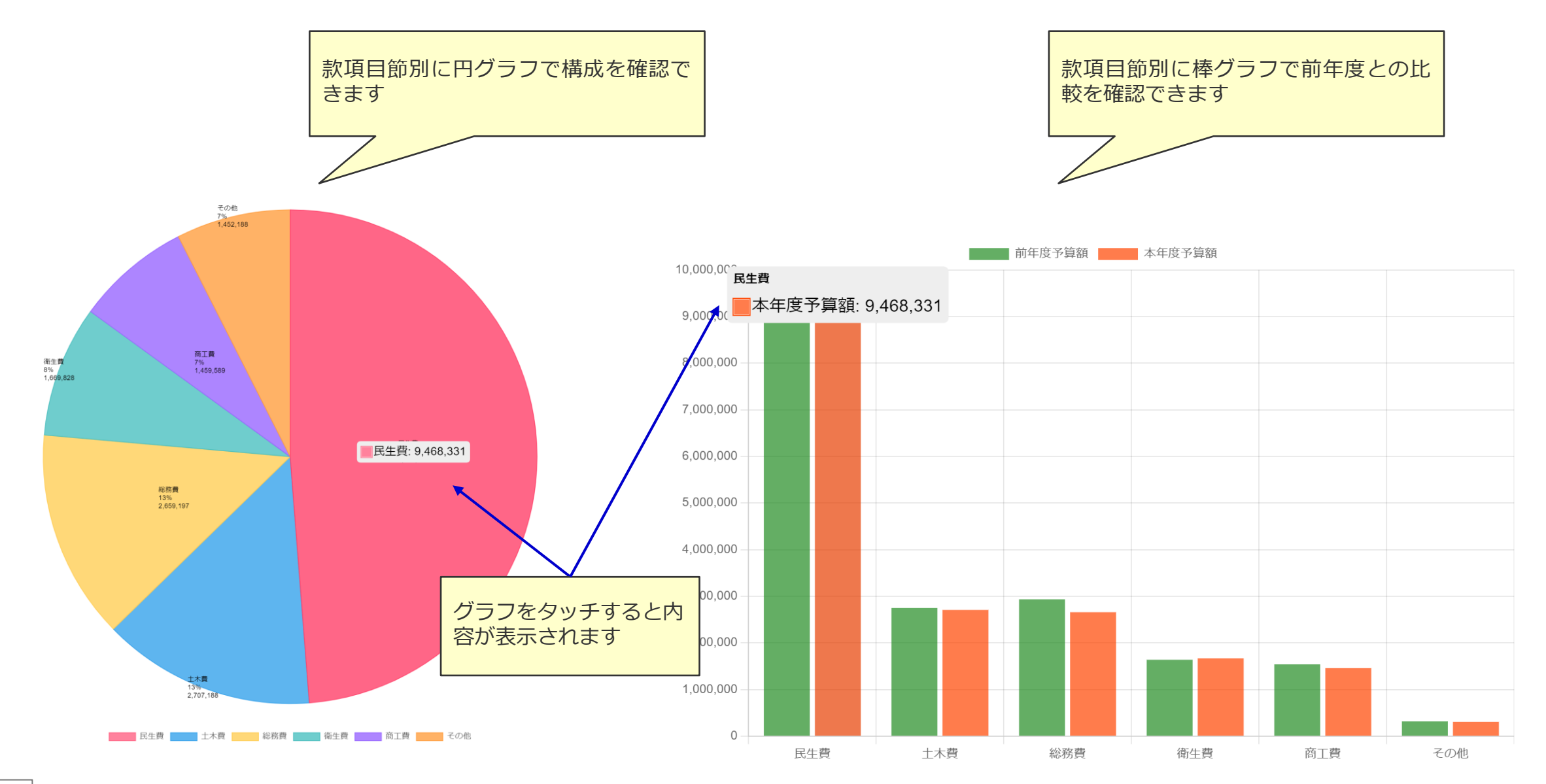

 $\blacksquare$  Confidential  $\vert$  18

**③歳出一覧**

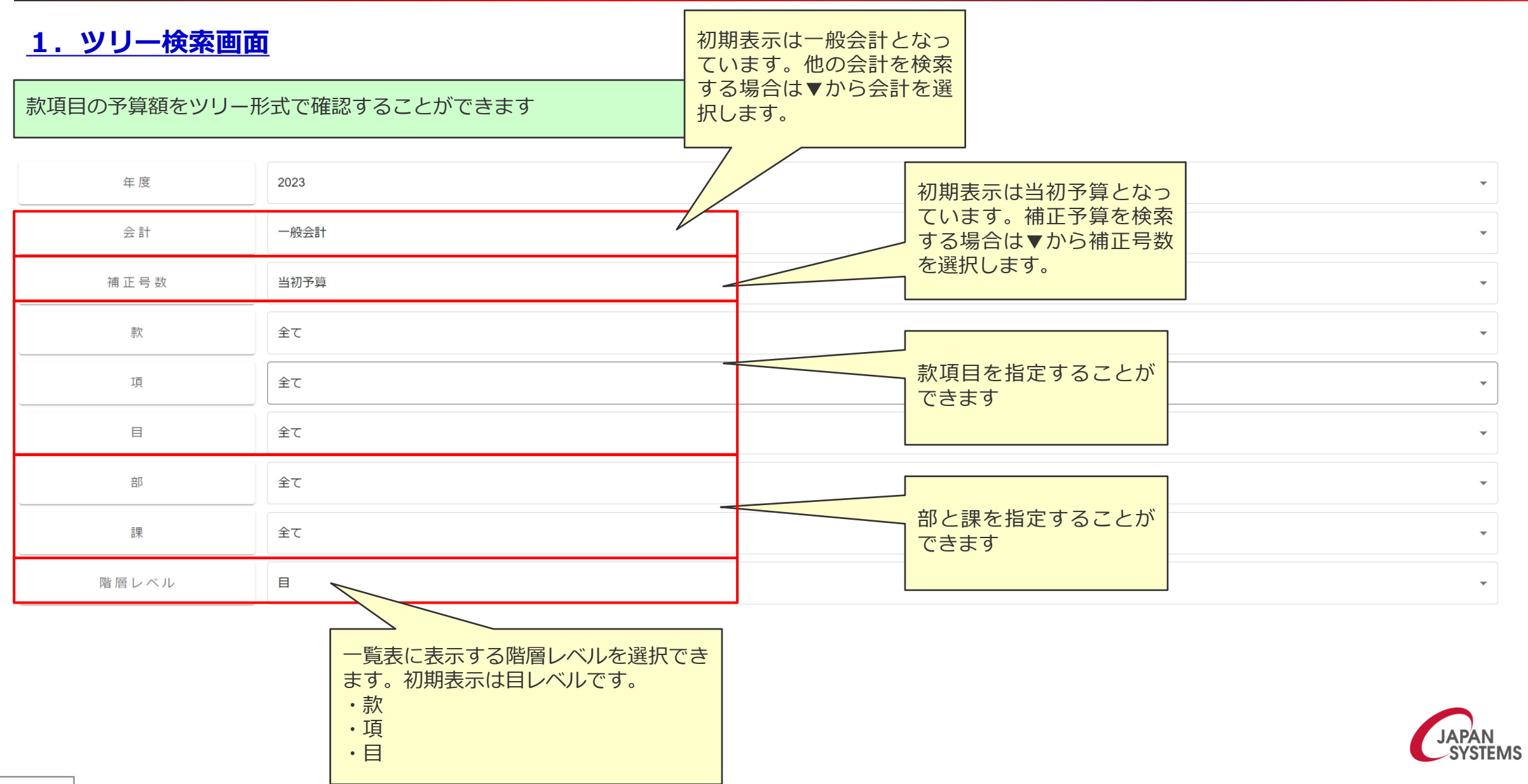

**③歳出一覧**

### $-\left(\frac{1}{\sigma}\right)$ 「全て開く」「全て閉じる」で一括で操作が可能です。

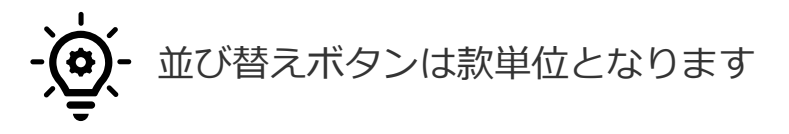

全て開く 全て閉じる

### 単位:千円 (並び替えボタンは款単位となります。)

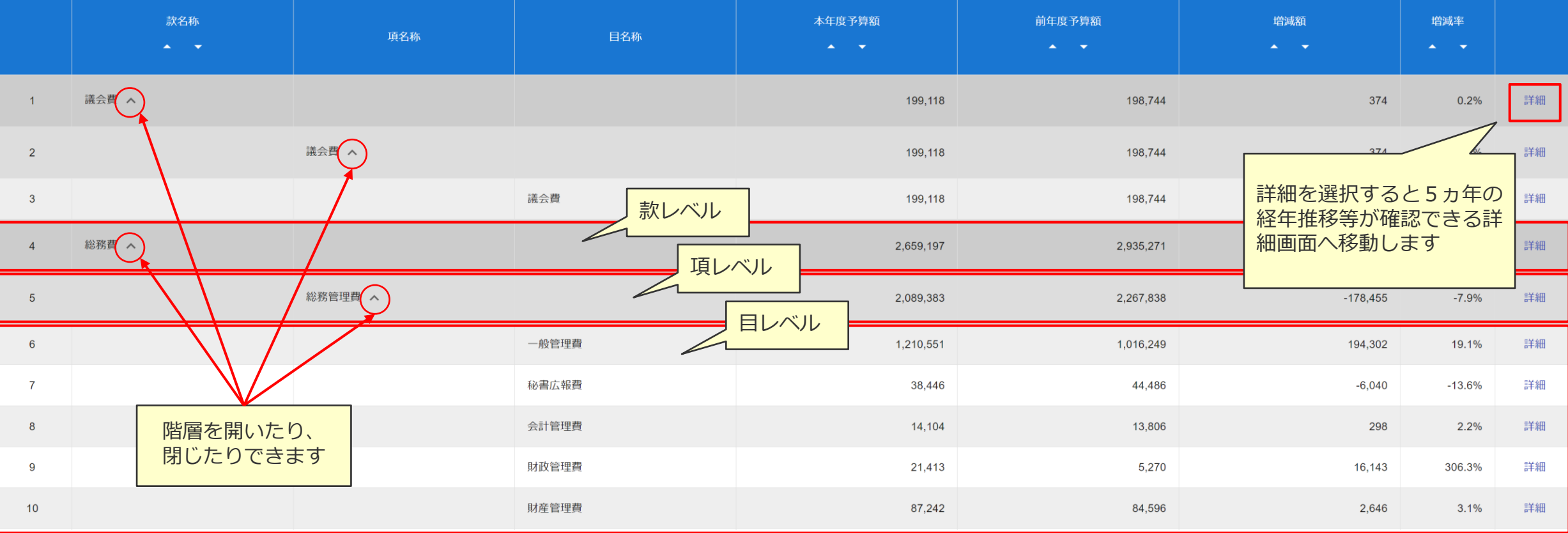

**④歳入検索**

## **1.款情報画面**

款別の予算額、決算額を確認することができます

#### ★★★デモ環境★★★

√ メニュー画面 款情報画面 項情報画面 目情報画面

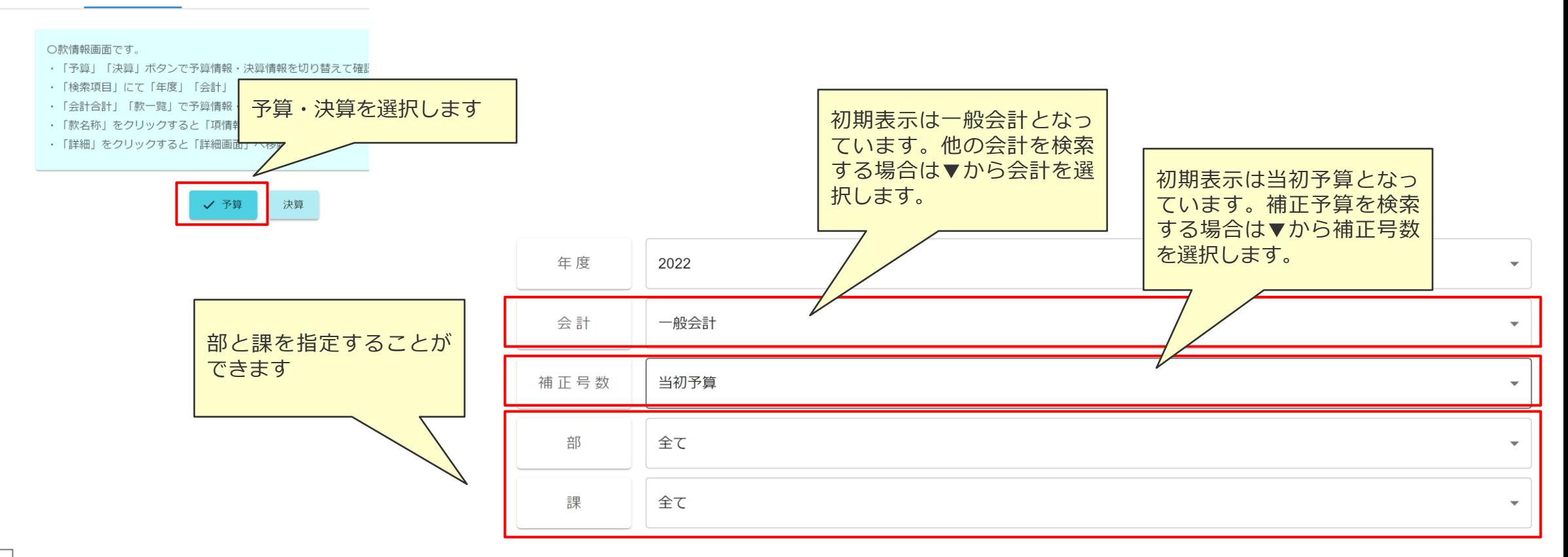

**④歳入検索**

### **<予算の場合>**

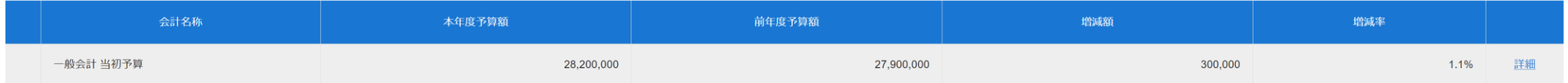

つつ仕

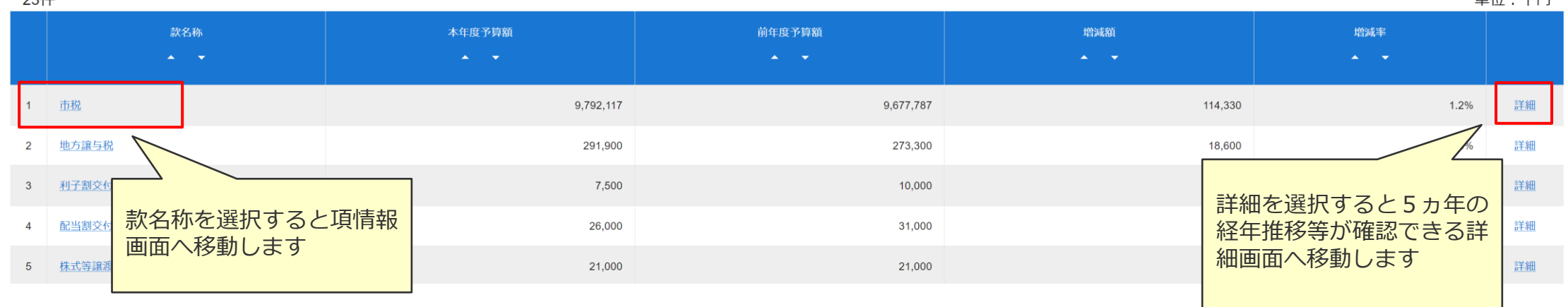

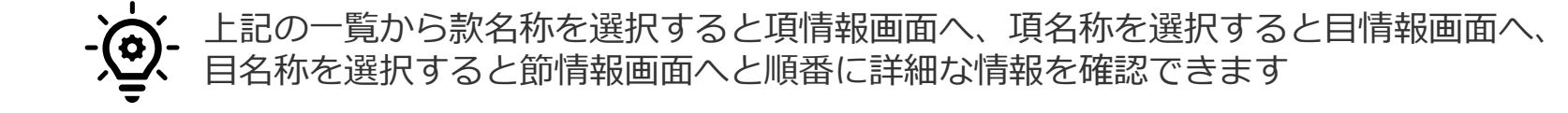

出估,工口

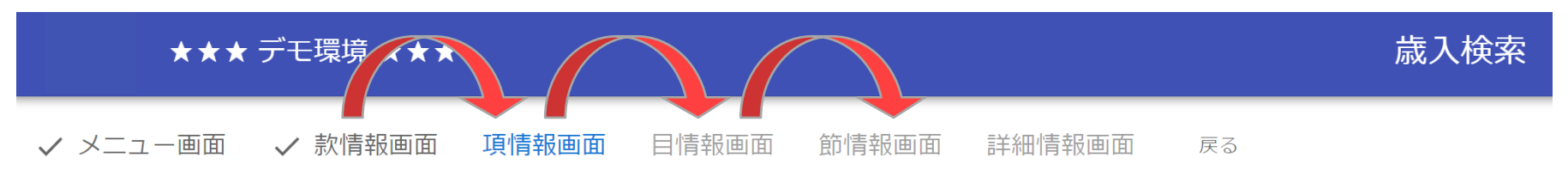

**④歳入検索**

**<決算の場合>**

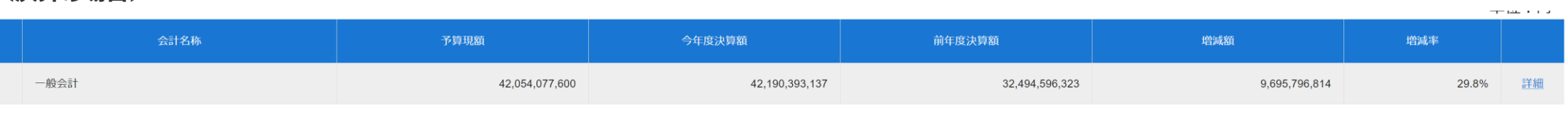

 $0<\mu$ 

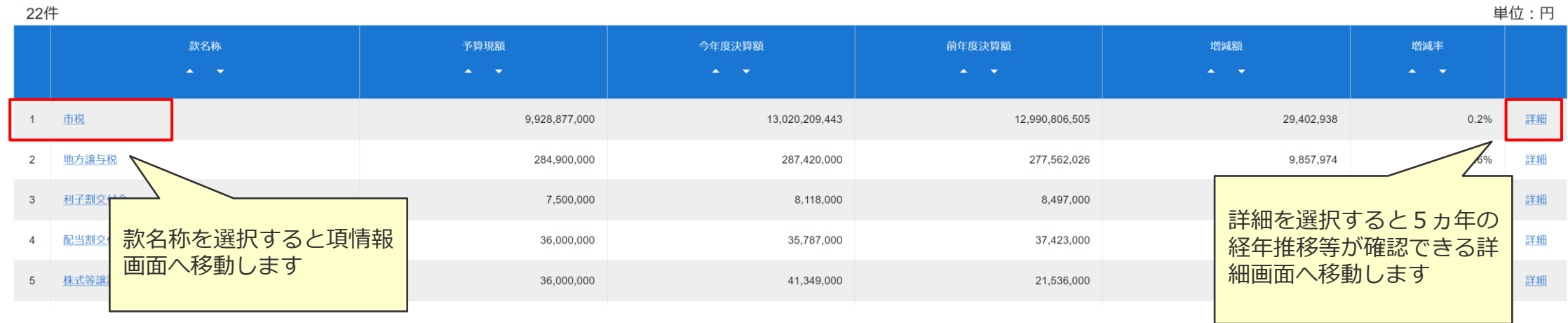

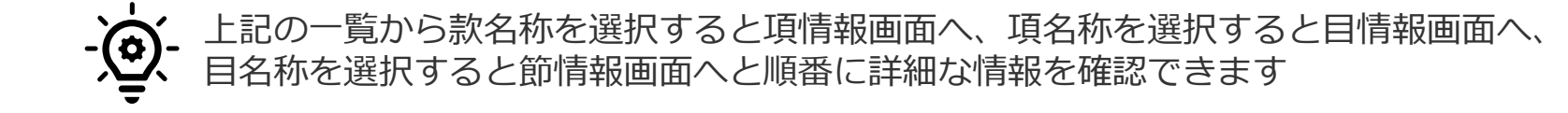

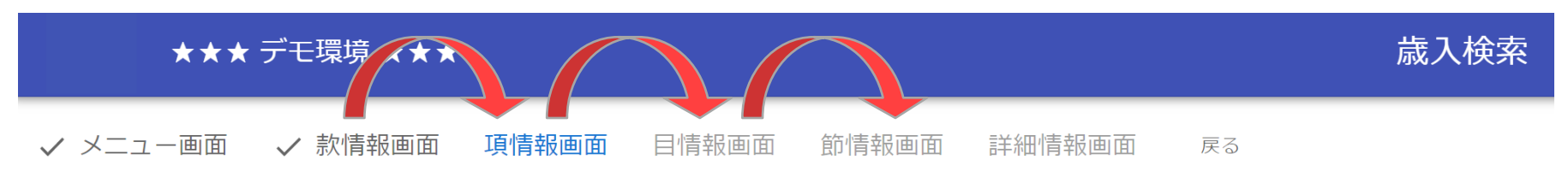

Confidential 23

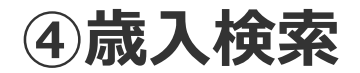

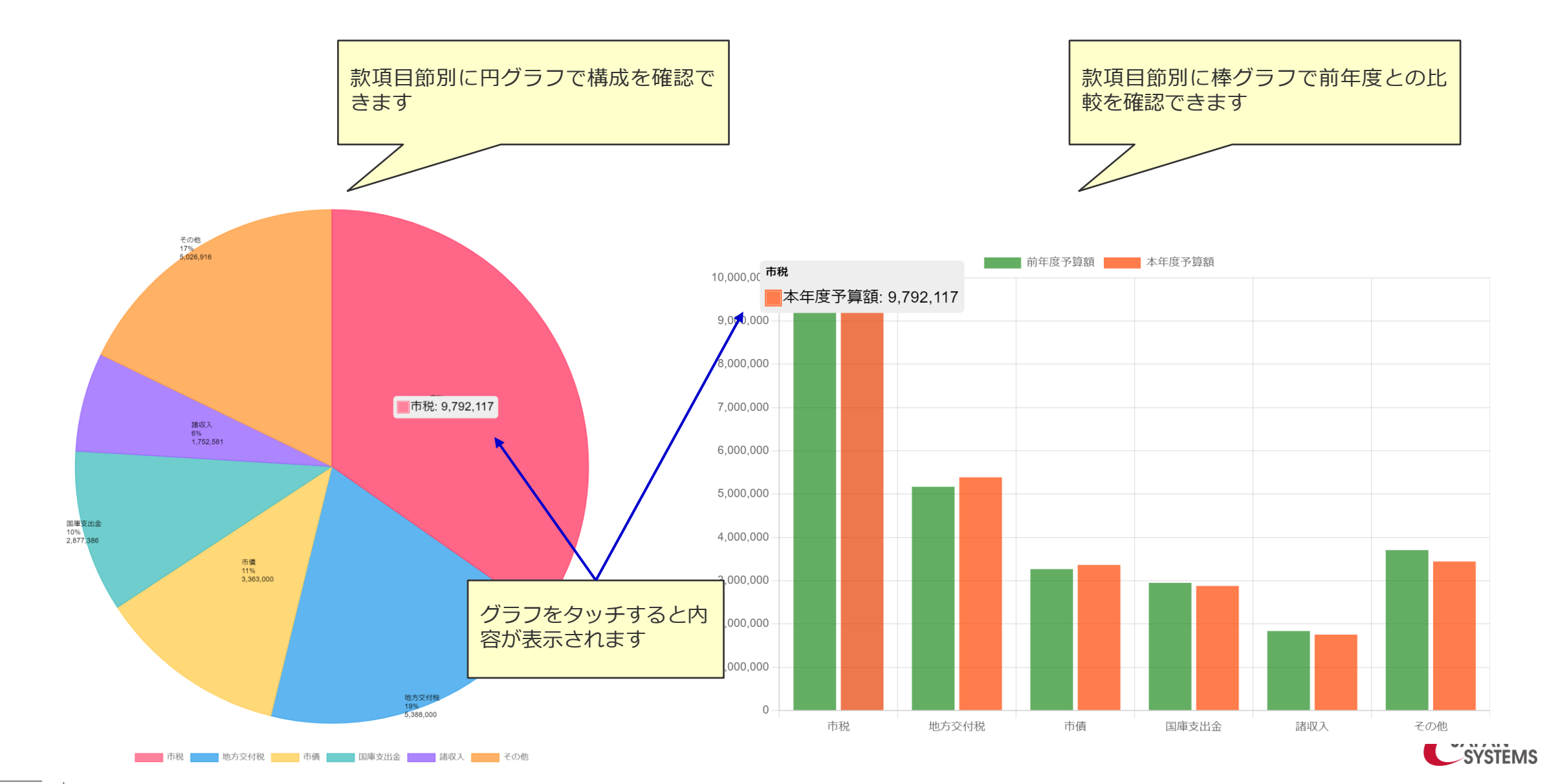

Confidential 24

**⑤歳入一覧**

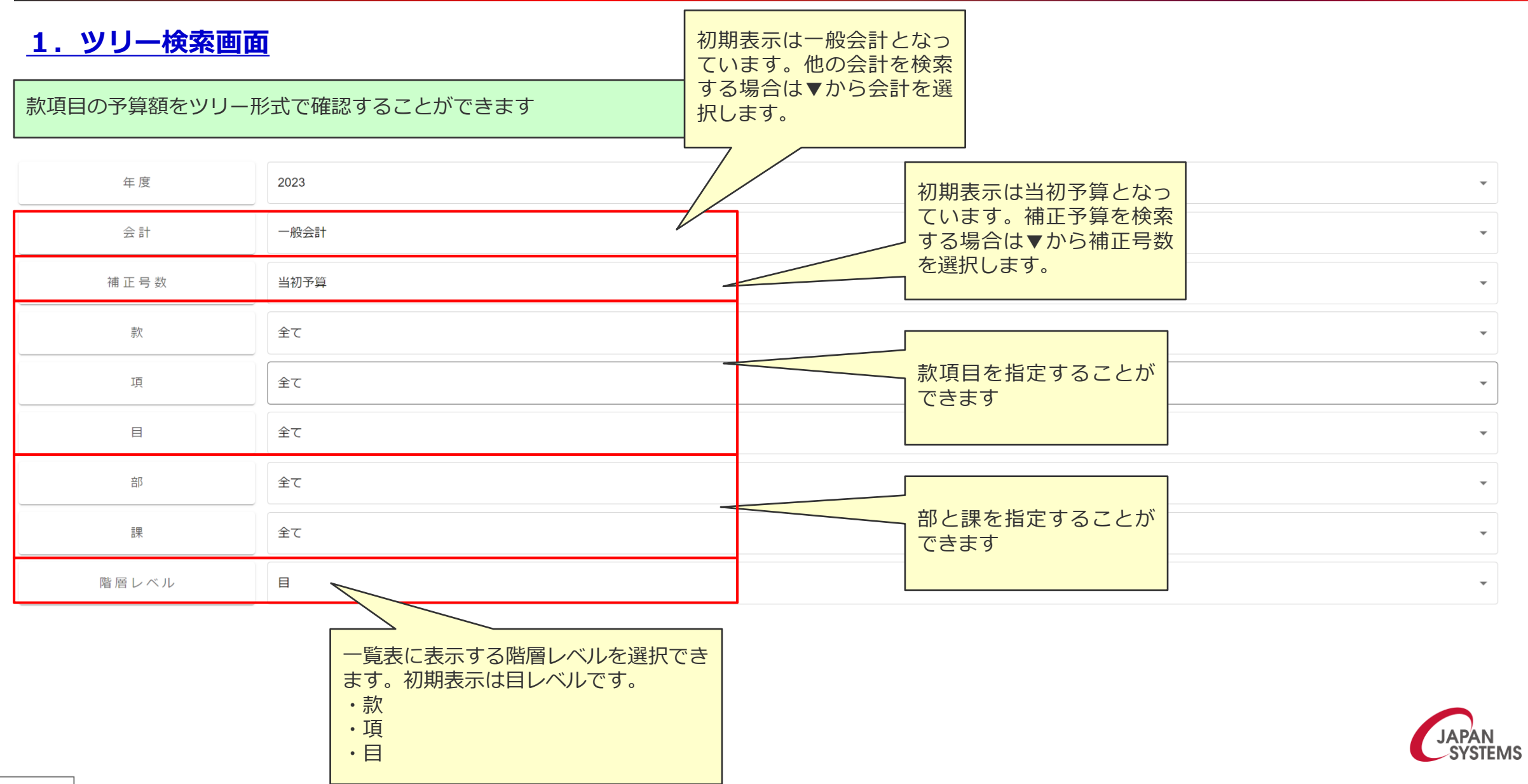

**⑤歳入一覧**

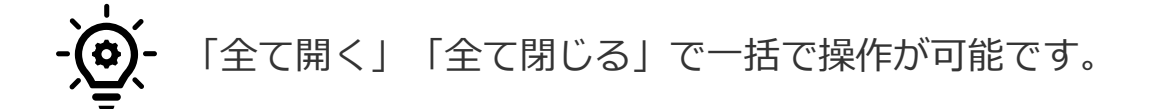

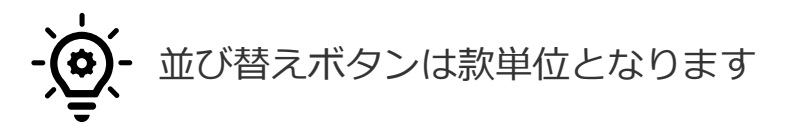

全て開く 全て閉じる

単位:千円 (並び替えボタンは款単位となります。)

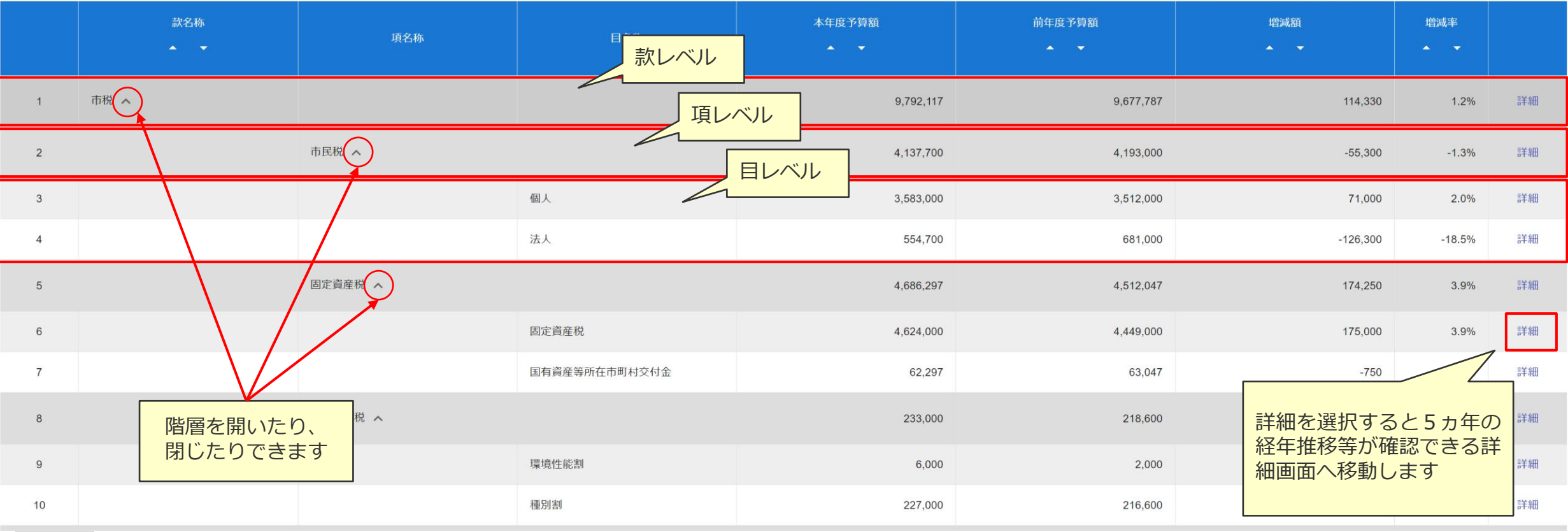

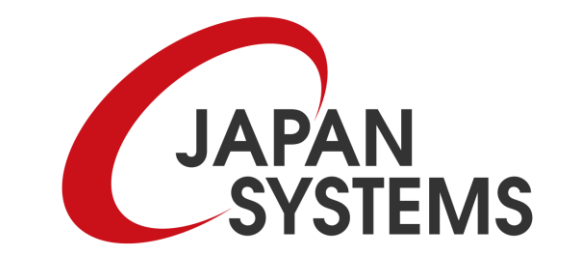